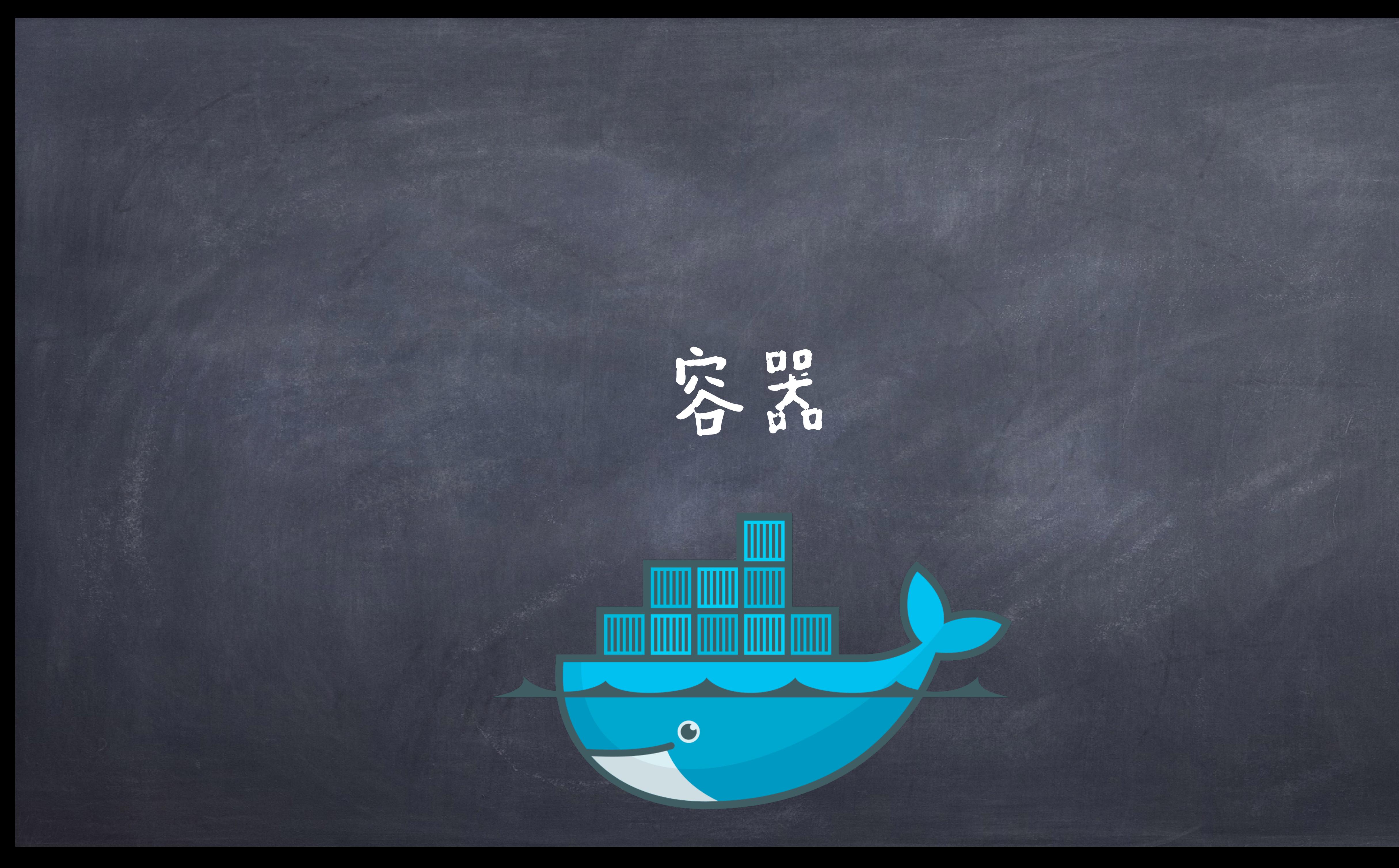

## ◎任意数据类型的值的序列(sequence)

## 列表(Lists)

[1, 2, 3, 4, 5] [True, "hi", 0]

列表

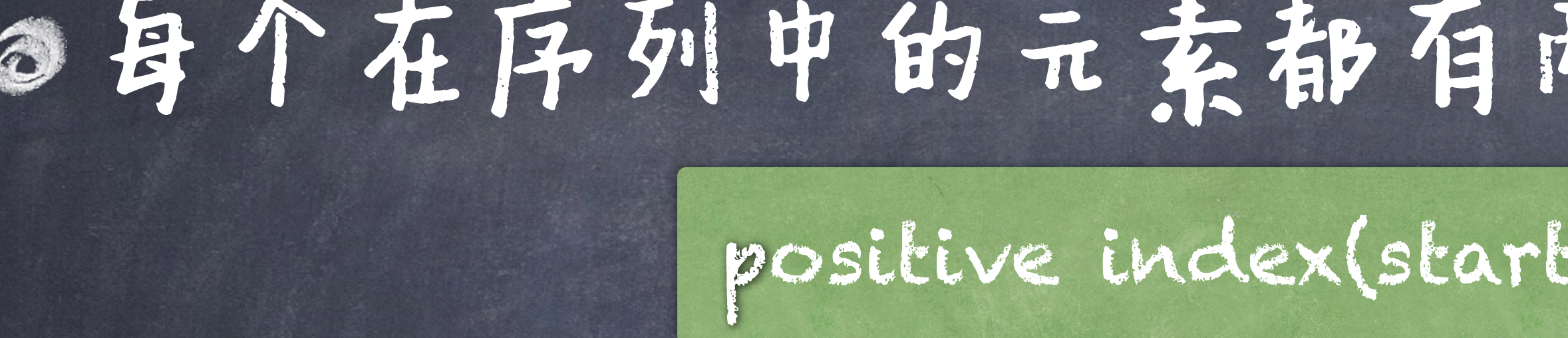

>>> [4, 5, 1, 10, 2, 3, 0] [4, 5, 1, 10, 2, 3, 0]

## 每个在序列中的元素都有两个对应的整数指标(index) positive index(start with  $\circ$ )  $\qquad \circ$  1 2 3 4 5 6 4 5 1 10 2 3 0 -7 -6 -5 -4 -3 -2 -1

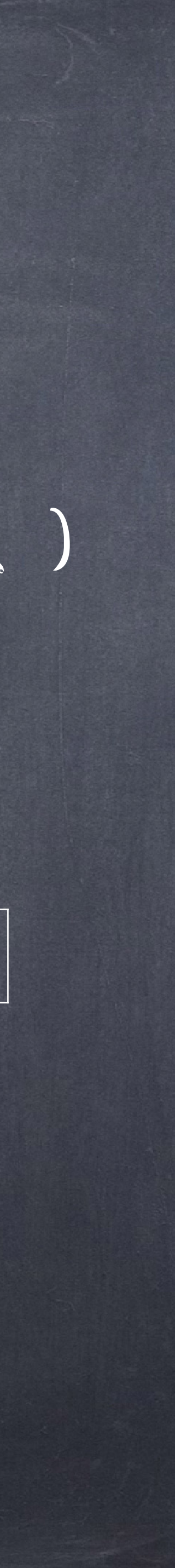

Negative index

京引其中的元素 >>> from operator import getitem >>> getitem(digits, 3)

8

元素的数量 >>> len(digits) 4 >>> digits[3] 8 合并和重复 >>> [2, 7] + digits \* 2 [2, 7, 1, 8, 2, 8, 1, 8, 2, 8] 嵌套列表 >>> pairs = [[10, 20], [30, 40]] >>> pairs[1] [30, 40]

## 列表的一些操作 >>> digits =  $[1, 8, 2, 8]$  >>> digits = $[2//2, 2+2+2+2, 2, 2*2*2]$

>> from operator import add, mul >>>  $add([2, 7], mul(digts, 2))$ [2, 7, 1, 8, 2, 8, 1, 8, 2, 8] >>> pairs[1][0] 30

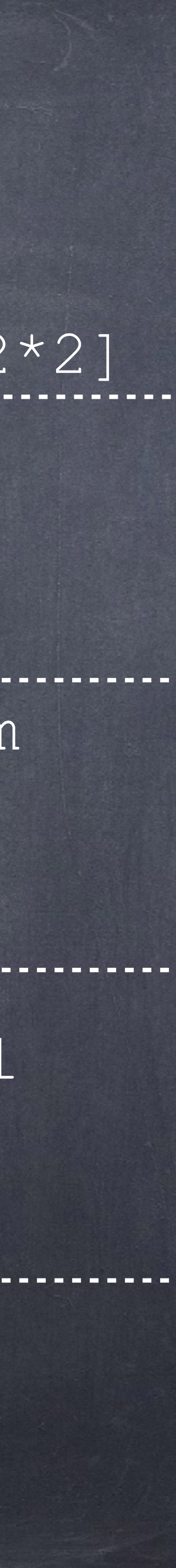

## 具备一个内建的操作数in,可以测试某个元素是

否是一个复合数据的成员之一。  $>>$  digits =  $[1, 8, 2, 8]$ >>> 1 in digits True >>> 8 in digits True >>> 5 not in digits True >>> not(5 in digits) True

# 包含关系(Membership)

## ●例子:数一个列表中 值等于value的个数:

## 序列迭代

def count(s, value):  $total = 0$ for element in s:

> 名字绑定在当前环境的帧 中(不是一个新的帧)

 if element == value:  $total = total + 1$ return total

python tutor

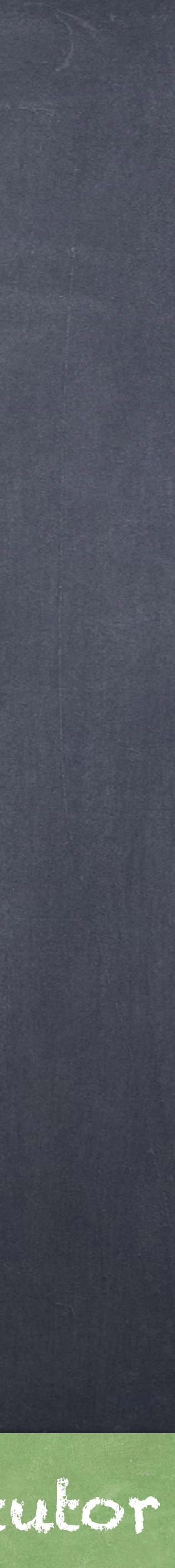

for语句语义

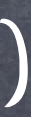

# 首先求值头部的<expression>, 其必须产生一个可迭代的值(即序列)。 然后对该序列中的每一个元素,依次: 1.在当前帧中,将头部的<name>绑定到该元素上。 ●2.执行<suite>申的语句。

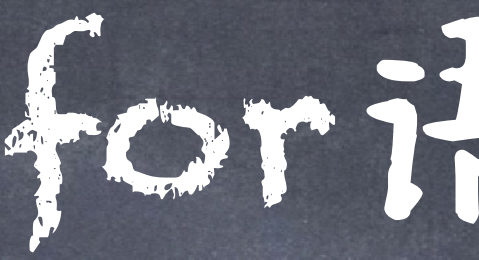

### for <name> in <expression>: <suite>

# 序列解包 (Sequence Unpacking)

>>> test =  $['This', 'is', 'a', 'test']$  $>>$  a, b, c,  $d = test$ 

>>> test = ['This', 'is', 'a', 'test']

>>> head, \*middle, tail = test >>> middle

# ●可以将一个序列的各个元素分别绑定到多个名字上

### >>> pairs = [[1, 2], [2, 2], [3, 2], [4, 4]]

 $>>$  same count = 0 A name for each element in a fixed-length sequence >>> for x, y in pairs: ... if x == y: same count = same count + 1

>>> same count

### A sequence of fixed-length sequences 序列解包(Sequence Unpacking) If the element is not fixed-length?

2

Each name is bound to a value, as in multiple assignment

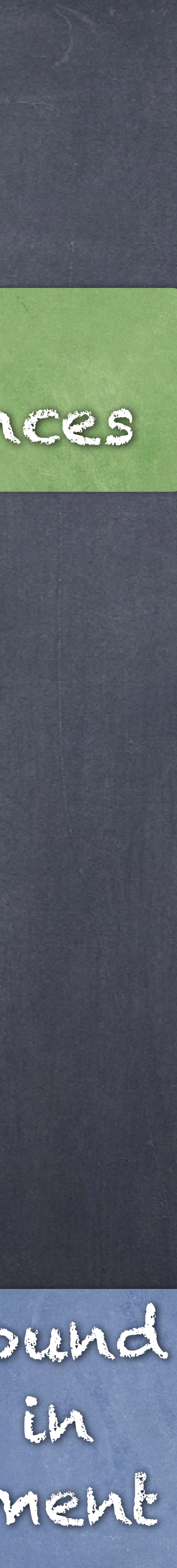

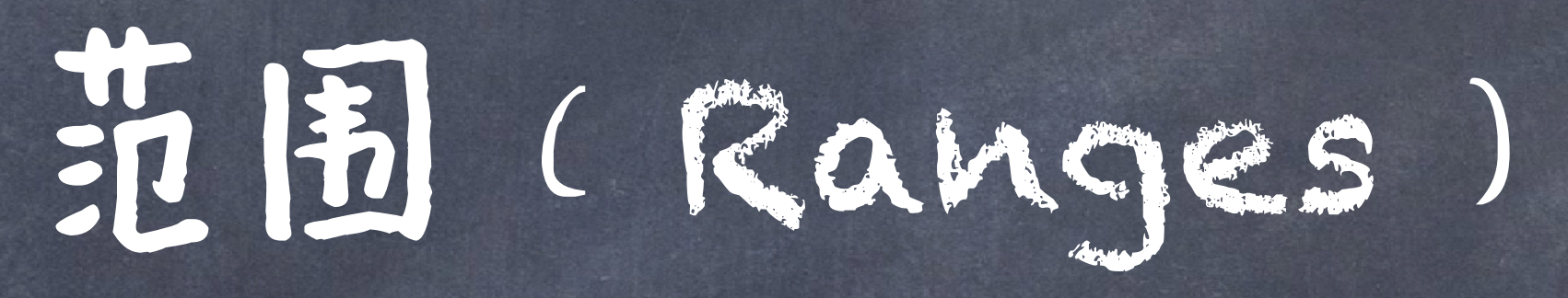

## 在一个给定范围内的一个整数的序列

当只有一个实参时,返回的是从0开始,到<end>之前结束的整数序列 当有两个实参时,返回的是从[start]开始,到<end>之前结束的整数序列 ◎当有三个实参时,返回的是从[start]开始,到<end>之前结束的,步长为[step]的整数序列

## $\mathbb{E}[\mathbf{E} \in \mathbb{R}$ anges)

### range(<start>, <end>, <step>)

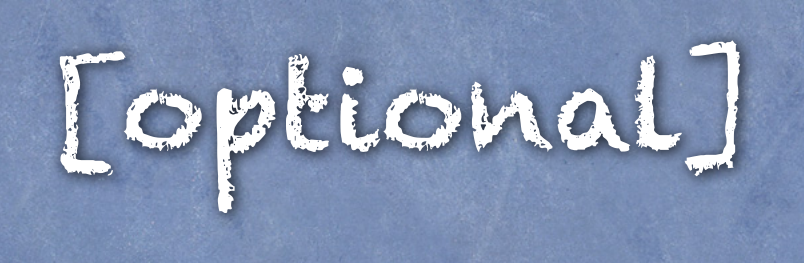

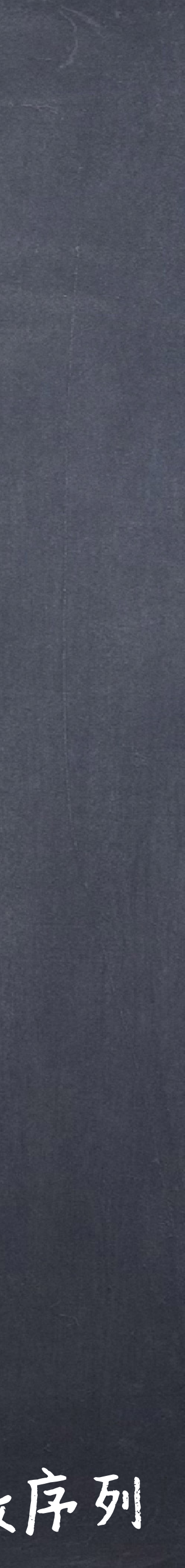

inclusive [optional] exclusive [optional]

>>> range( $-2$ , 2) # Includes  $-2$ , but not 2 range  $(-2, 2)$ 

 $\gg\gg$  list(range(-2, 2))  $[-2, -1, 0, 1]$ 可以用list构造子将一个range求值为一个list,这样list中所有的 元素就和该range一样,方便查阅 >>> list(range(2)) # start from 0 [0, 1] >>> list(range(2, 9, 2)) # step size is 2 instead of 1 [2, 4, 6, 8] 步长可以为-1吗

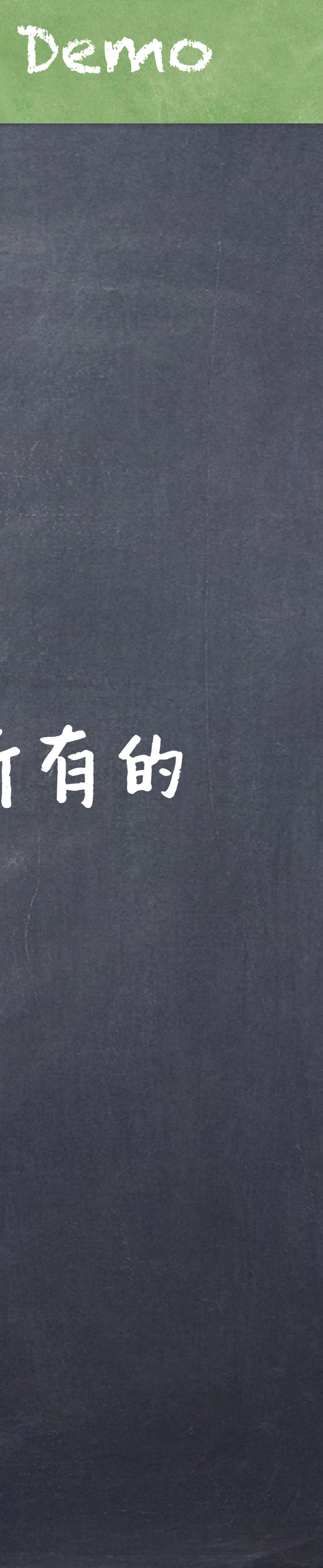

## $\mathcal{F}[\mathbf{E} \mid \mathbf{E} \mid \mathbf{C} \mathbf{A} \mathbf{M}] \in \mathbb{S}$ )

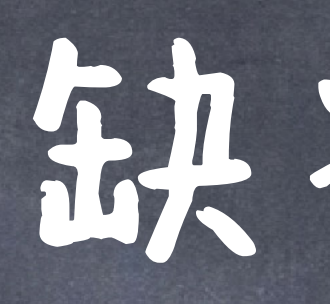

## 缺省参数绑定的数字数据的参数之后 图数的参数缺省为默认值

 $>>$  k b=1.38e-23 # Boltzmann's constant >>> def pressure(v, t, n=6.022e23):

gas.

好的设计: 用于函数体的大多数数据 值应该表示为具名参数的默认值,这 样便干查者,以及被函数调用者修改。

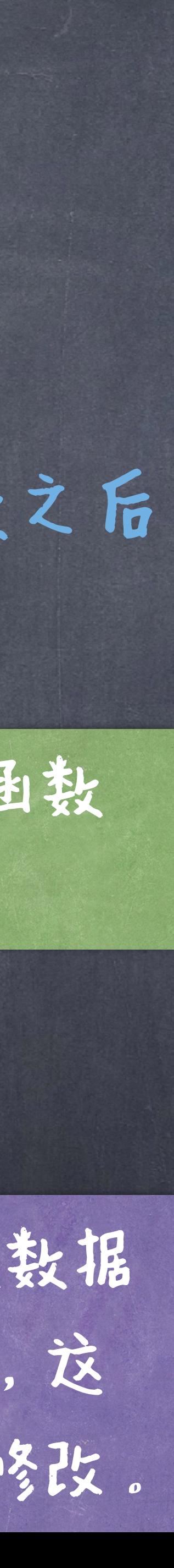

 v -- volume of gas, in cubic meters t -- absolute temperature in degrees kelvin n -- particles of gas (default: one mole) """

## """Compute the pressure in pascals of an ideal 设置参数的默认值可以减少实际函数 调用时设置实参的个数。

 return n \* k\_b \* t / v >>> pressure(1, 273.15) 2269.974834

缺省参数

## 获取序列的部分子序列 (会创建一个新的序列)

s[<start index>:<end index>:<step size>]

inclusive [optional] exclusive[optional] [optional]

>>>  $s = [1, 2, 3, 4, 5, 6, 7]$  $>>$  a = s[1:5]  $>>> b = s[1::2]$  $>>>$  b = s[::]  $>>>$  b = s[::-1]

## 序列tn片(Slicing)

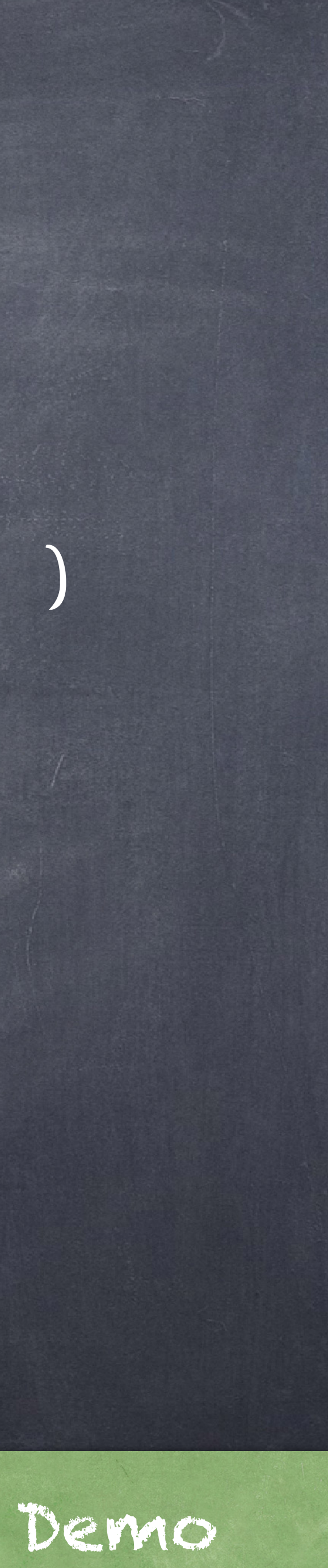

●列表推导式(List Comprehensions) [<map exp> for <name> in <iter exp> (if <filter exp>)] Short version: [<map exp> for <name> in <iter exp>] 该复合表达式将会按照下列步骤求值一个序列: 1. 创建一个新的帧,以当前帧为父帧 2. 创建一个空的用于返回的结果列表 **●3.对<iter exp>申每一个可迭代的元素:** 在新的帧中将<name>绑定到该元素上 如果<filter exp>求值为True,则将<map exp>的求值加入结果列表中 D

# 序列操作

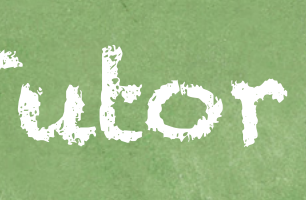

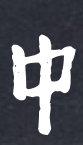

Demo and Python Tutor

## 序列操作

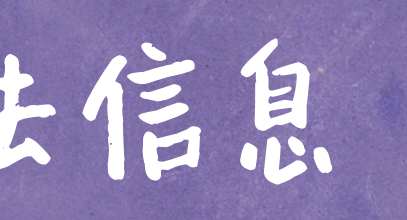

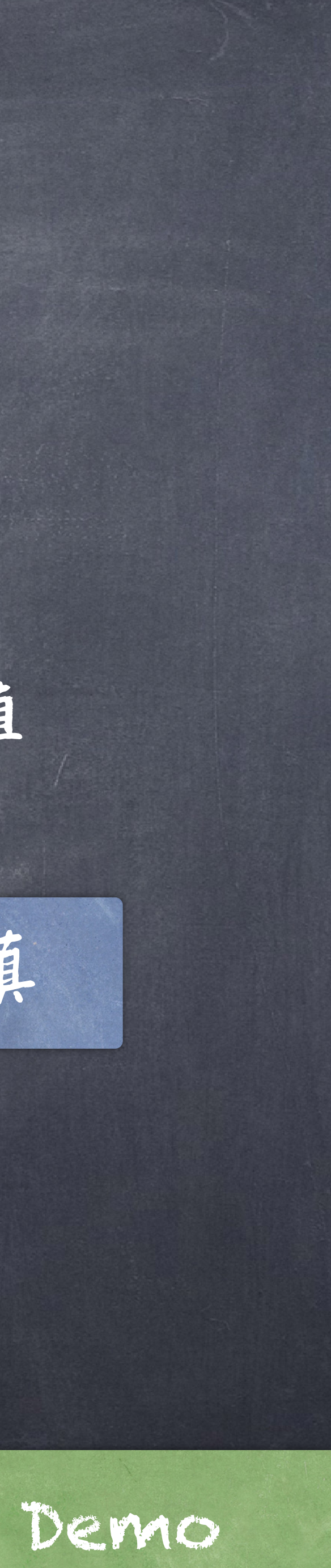

# ◎序列聚合(Aggregation) 一些内建的函数可以操作在序列的所有值上然后得到一个单一的值 包括 sum, max, min, any, all 求和 最大值 最小值 至少一个元素求值为真 所有元素求值都为真

试试 help(func), 查看函数具体用法信息 Demo

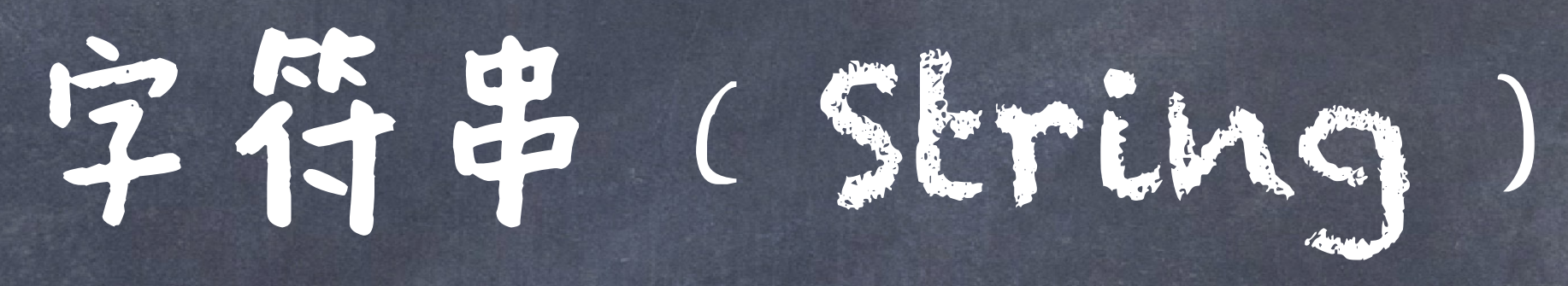

# 字符串(String)

# 字符串是一种典型的数据抽象,由字符的序列构成, 可以代表复杂的事物,比如:

## 表达数据 表达语言 表达教序

'curry = lambda f: lambda x: lambda y:  $f(x, y)$ '

'200' '1.2e-5' 'False'  $\sqrt{1/2}$ 

"""And, as imagination bodies forth The forms of things unknown, the poet's pen Turns them to shapes, and gives to airy nothing A local habitation and a name. **TV VV VV** 

Demo

## ◎三种形式

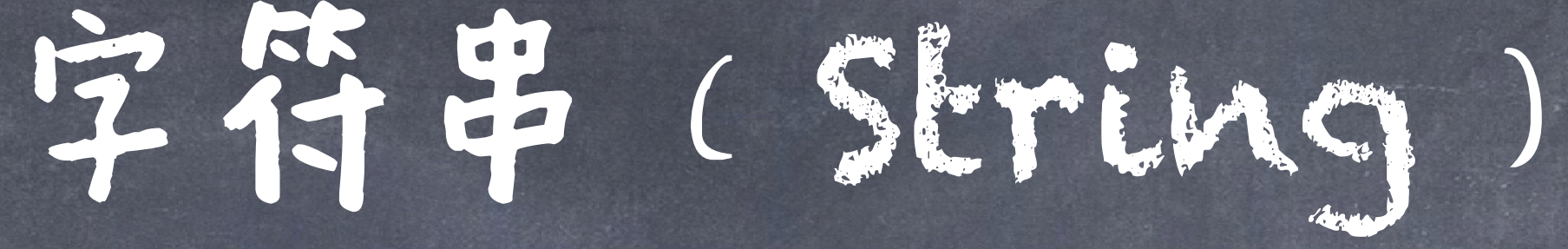

>>> 'I am string!' 'I am string!'

>>> """The Zen of Python claims, Readability counts. Read more: import this."""

>>> "I've got an apostrophe" "I've got an apostrophe"

## 单双引号是等价的

## 多行字符串

\n一个转义字符,代表换行

'The Zen of Python\nclaims, Readability counts.\nRead more: import this.'

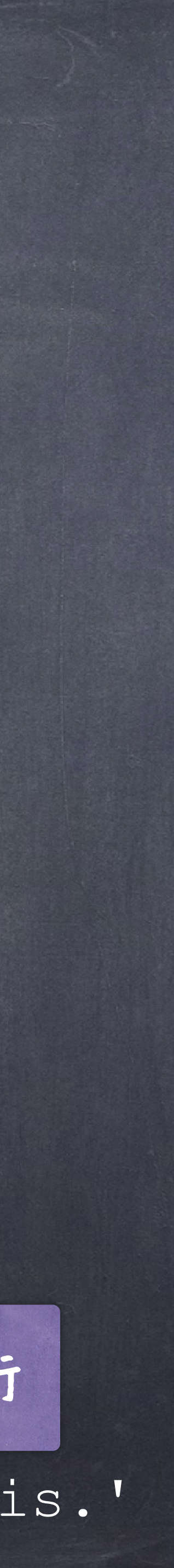

## ◎字符串的操作: 和list序列一样,有迭代、重复、索引、合并、查询数量等 操作 (语言的正交性) in比较特殊,其用于查找是否是某个字串的子串 >>> 'here' in "Where's Waldo?" >>> [1, 2] in [1, 2, 3, 4] vs<br>False

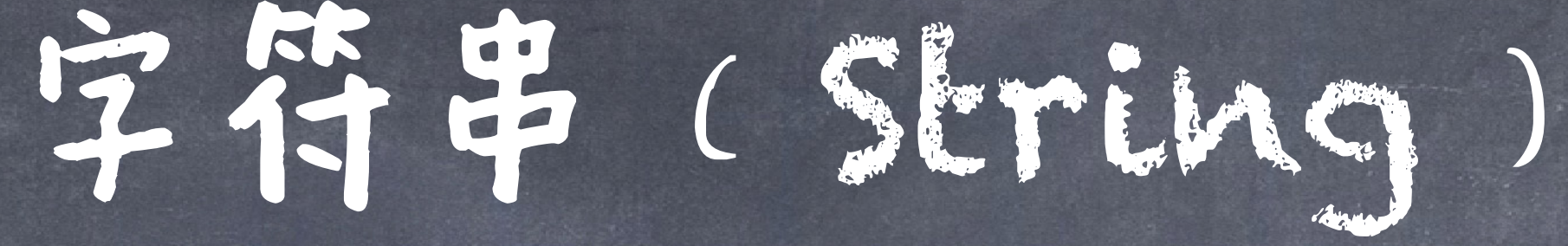

True

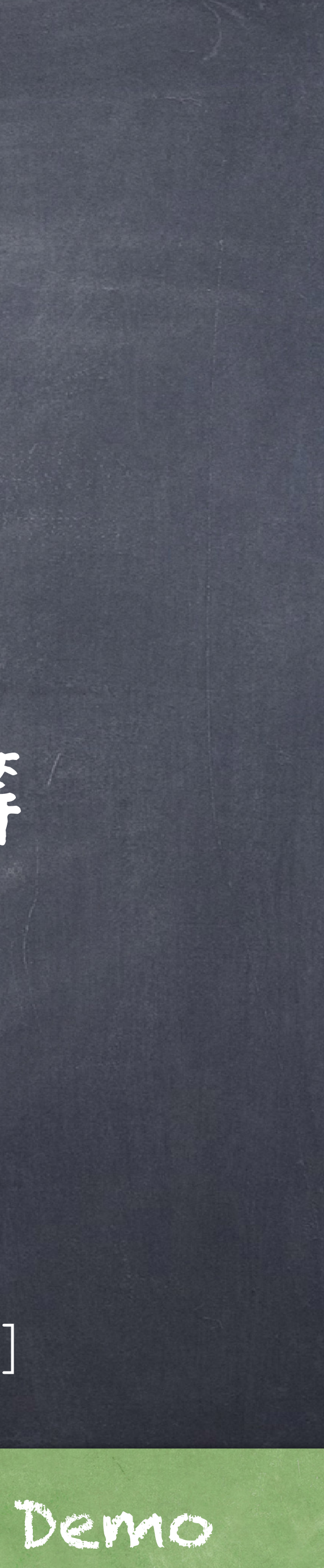

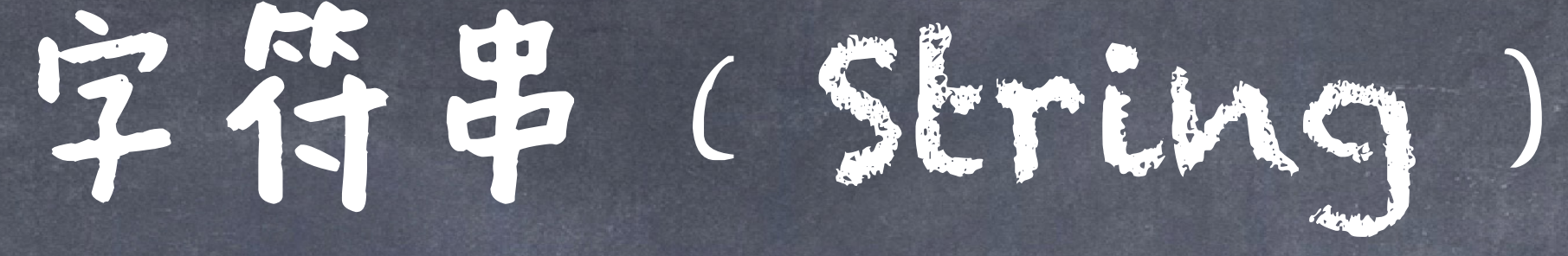

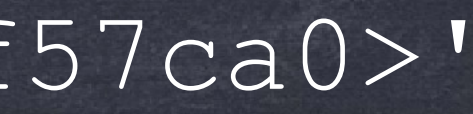

## @转化字符串函数: >>> str(1) >>> '1' >>> str([1, 2, 3 ,4]) >>> '[1, 2, 3 ,4]' >>> str(['1', '2']) >>> "['1', '2']" >>> def f(x): return x >>> str(f) '<function f at 0x7fc909f57ca0>'

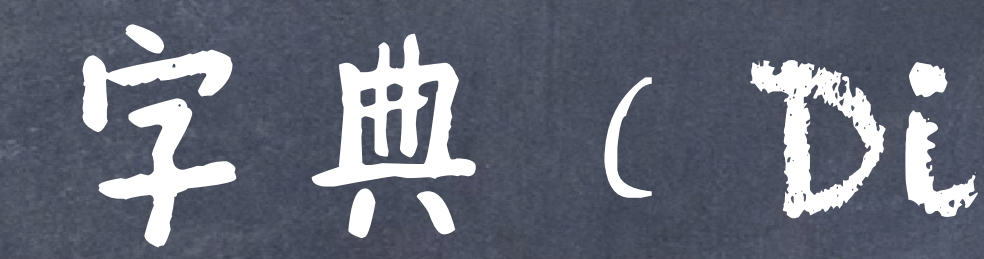

字典(Dictionary)

# 字典(Dictionary)

### 字典是键值对(Key-Value pairs)的集合

states = { "CA": "California", "DE": "Delaware", "NY": "New York", "TX": "Texas", "WY": "Wyoming" }

### 字典支持与list和string类似的操作

- >>> len(states)
- >>> 5
- >>> "CA" in states
- >>> True
- >>> "ZZ" in states
- >>> False

>>> "California" in states <mark>3</mark>

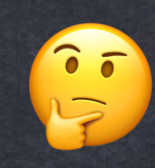

## @ 通过键访问值

words = { "más": "more", "otro": "other", "agua": "water" }

# 字典访问

```
>>> words["otro"]
'other'
```
>>> first\_word = "agua" >>> words[first\_word] 'water'

>>> words["pavo"]

KeyError: pavo

>>> words.get("agua")

'water'

>>> words.get("pavo")

# 一个字典里的所有的键都必须是不同的 一个字典里的键不能是一个列表或者字典(或者 其他可变mutable的类型) 图值的类型不受限制

## 字典的知则

### >>> insects = {"spiders": 8, "centipedes": 100, "bees": 6} >>> for name in insects: ... print(insects[name]) ... 8 100

6

字典的迭代

## 键按照他们第一次加入的顺序依次迭代

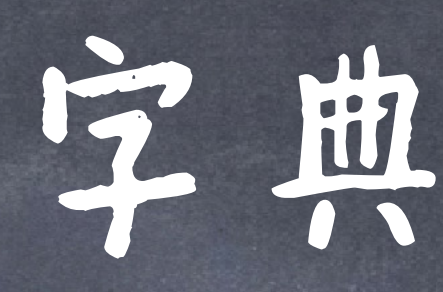

{<key exp>: <value exp> for <name> in <iter exp> if <filter exp>} Short version: {<key exp>: <value exp> for <name> in <iter exp>} ◎ 语法: ◎语义: 按照下面的流程给出一个字典: 第 1. 创建一个新的帧,以当前帧为父帧 物 之。创建一个空的用于返回的结果字典 **4 3. 对<iter exp>中每一个可迭代的元素:** 在新的帧中将<name>绑定到该元素上 如果<filter exp>求值为True, 则将键值对<key exp>: <value exp>加入结果字典中

## 字典推导式

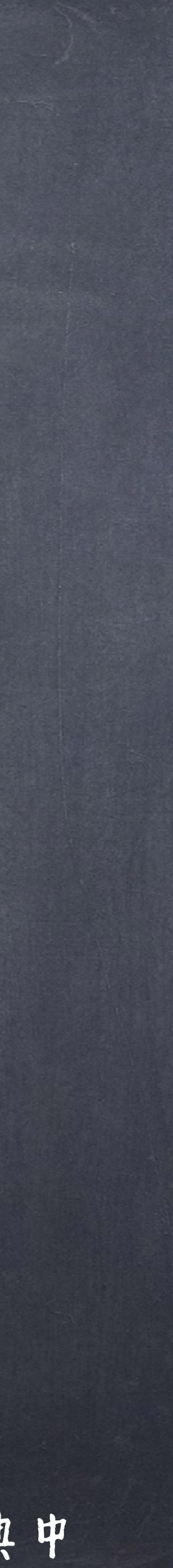

练习:Prune

def prune(d, keys): """Return a copy of D which only contains key/value pairs whose keys are also in KEYS. >>> prune({"a": 1, "b": 2, "c": 3, "d": 4}, ["a", "b", "c"]) {'a': 1, 'b': 2, 'c': 3} **TT TT TT** 

return {k: d[k] for k in keys}

# 练习:Indexing

def index(keys, values, match): """Return a dictionary from keys k to a list of values v for which match(k, v) is a true value.

 >>> index([7, 9, 11], range(30, 50), lambda k, v: v % k == 0) {7: [35, 42, 49], 9: [36, 45], 11: [33, 44]} **TV VV VV** 

return {k: [v for v in values if match(k, v)] for k in keys}

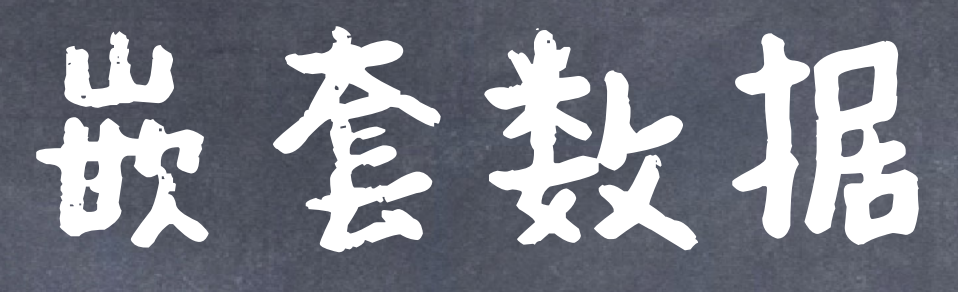

Dicts of dicts ("name": "Brazilian Breads", "location": {"lat": 37.8, "lng": -122}}

Lists of dicts [{"title": "Ponyo", "year": 2009}, {"title": "Totoro", "year": 1993}]

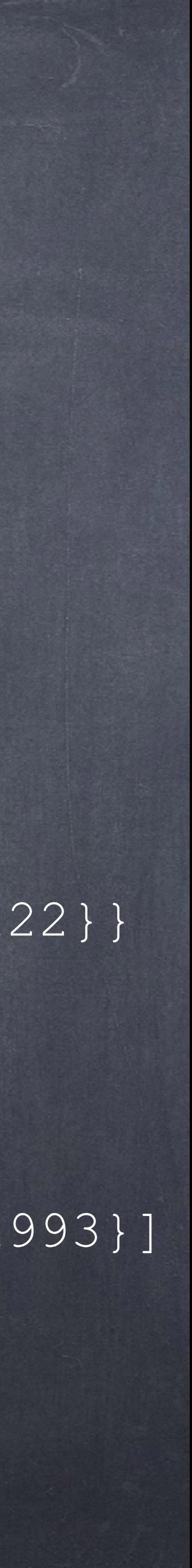

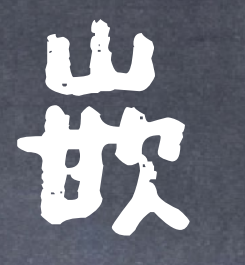

Lists of lists [ [1, 2], [3, 4] ] Dicts of lists {"heights": [89, 97], "ages": [6, 8]}

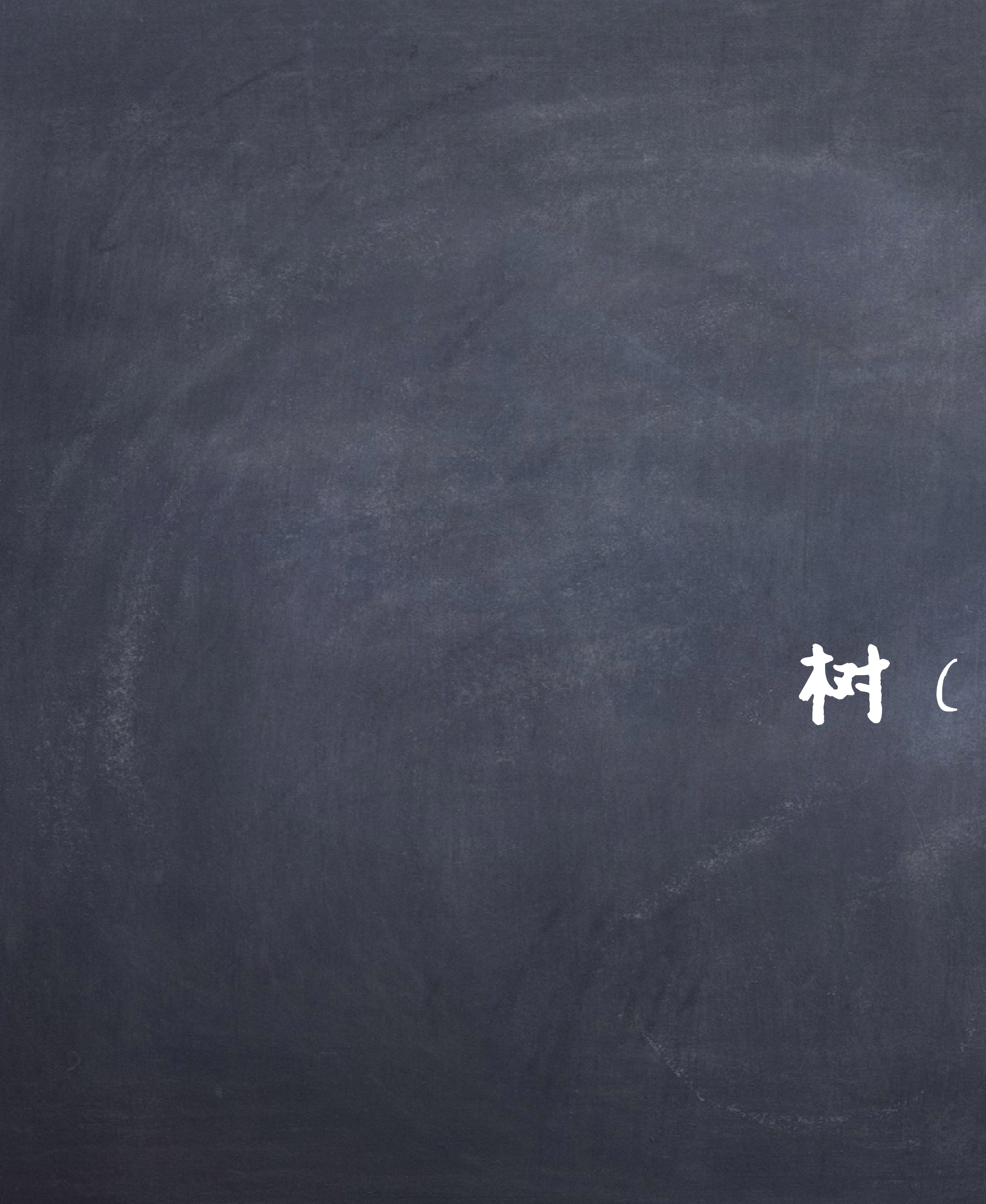

树(Tree)

# 类型的闭包属性(Closure property)

●一种构成复合数据的方式具有闭包属性当且仅当: 如果其生成的复合数据可以作为元素之一被用同样的方式进一步 复合。 (比如,列表可以作为元素被另一个列表所包含。) 闭包属性允许我们创建层次结构,即由部分组成的结构, 它们本身由部分组成,等等 具有闭包属性是我们能

够创造复合类型的关键!

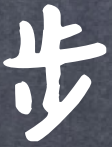

# 环境图中的方框指针图 在环境图中, 列表被描述为包含列表元素的相邻框。 ◎数字、字符串、布尔值和 None 等原始值出现在元素框内。复合值(例

如函数值和其他列表)由箭头指示。

 $pair = [1, 2]$ 

Global frame

pair

matrix =  $[1, 2, 0, 4], [0, 1, 3, -1], [0, 0, 1, 8]$ 

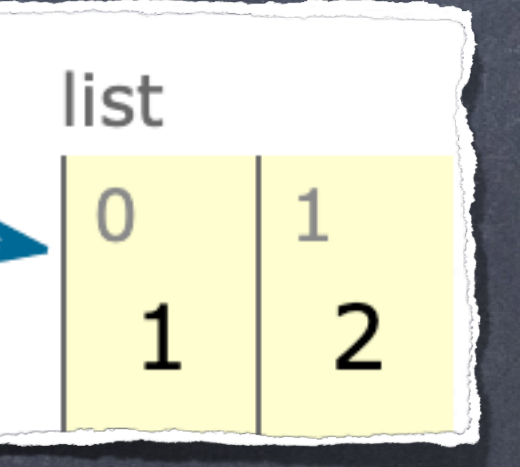

Objects Frames Global frame matrix

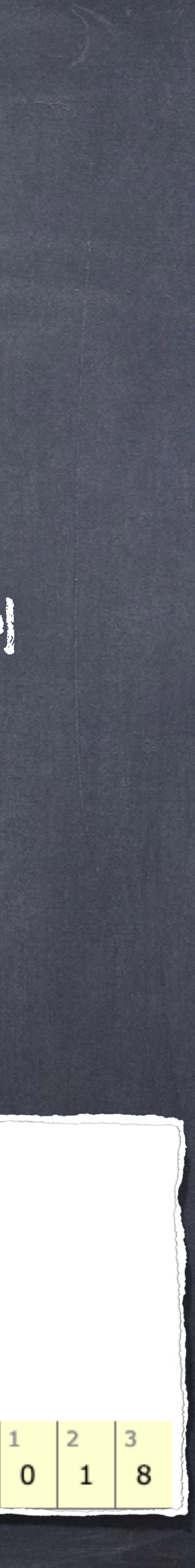

# 环境图中的方框指针图

### $worst\_list = [1, 2],$  [], [ [3, False, None], [4, lambda: 5]]]

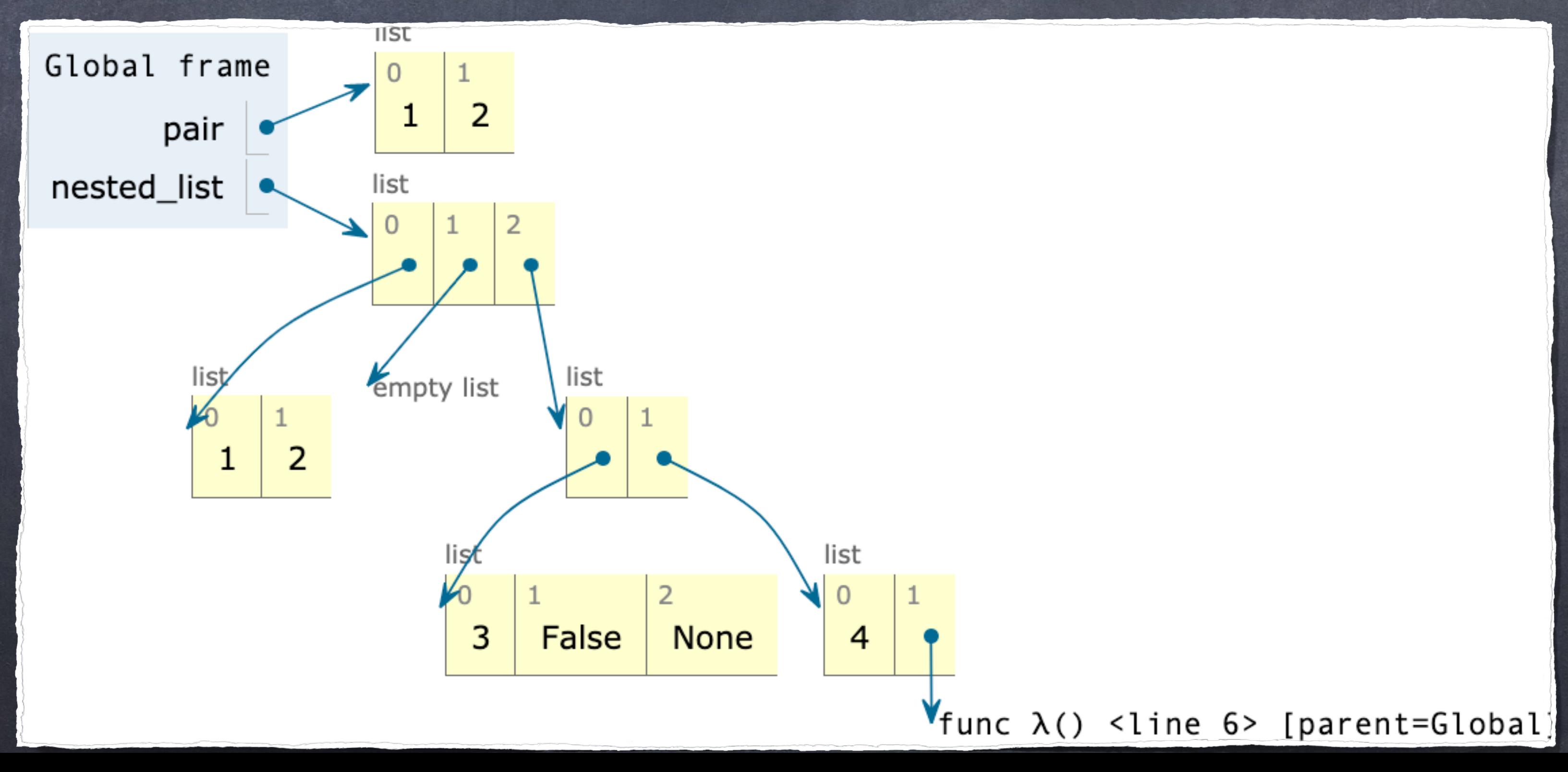

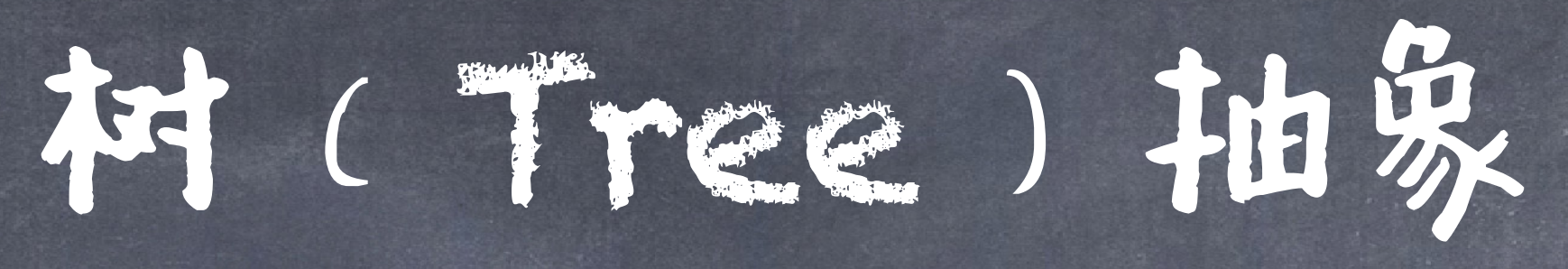

# 在列表中嵌套列表会带来复杂性。 树是一种基本的数据抽象,它对分层值的结构和 操作方式施加了规律性。

# (branches)。树的每个分支都是一棵树。没有分支的树

## ●树中包含的任何树都称为该树的子树(sub-tree),例如 分支的分支。树的每个子树的根称为该树中的一个节点

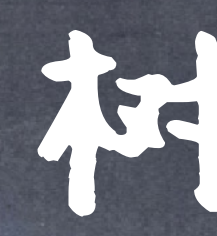

●一棵树有一个根(root)标签和一系列分支 称为叶(leaf)。 (node)。

神秘

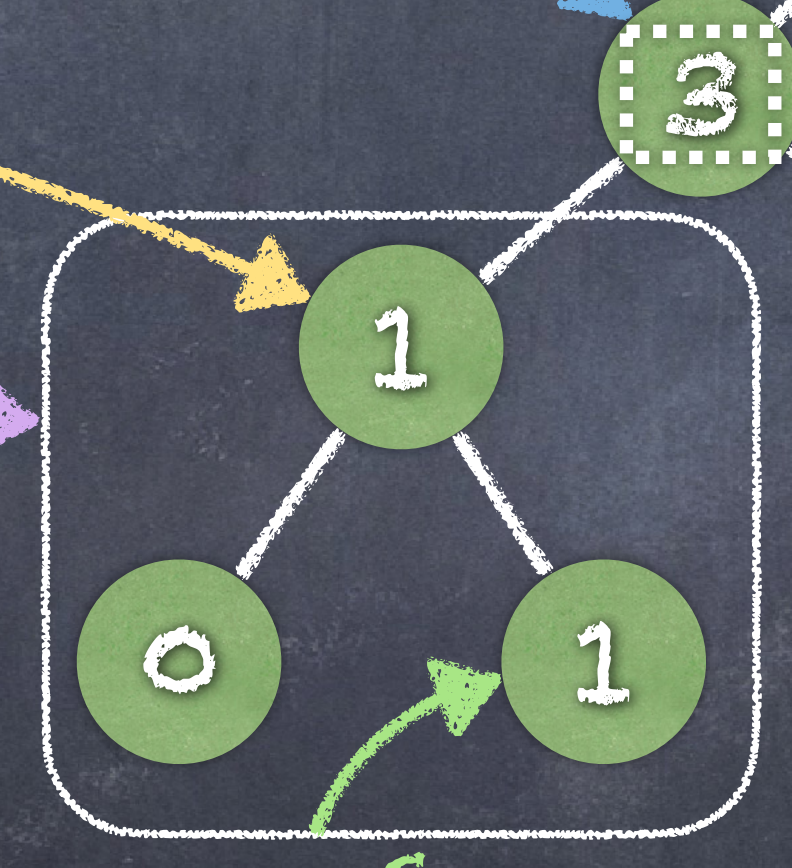

2

1 (1

0 (1

### root

### Branch also a tree

### root of branch

### leaf also a tree

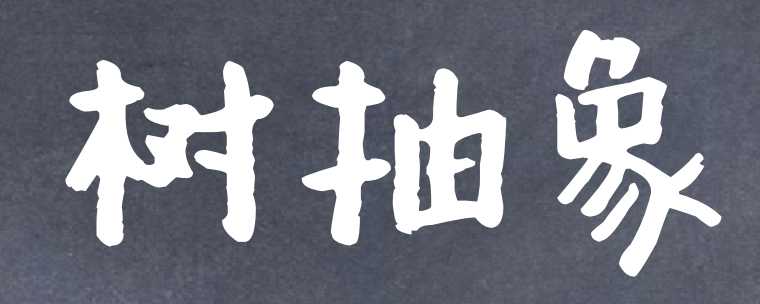

## label

Nodes

parent/child or super/sub

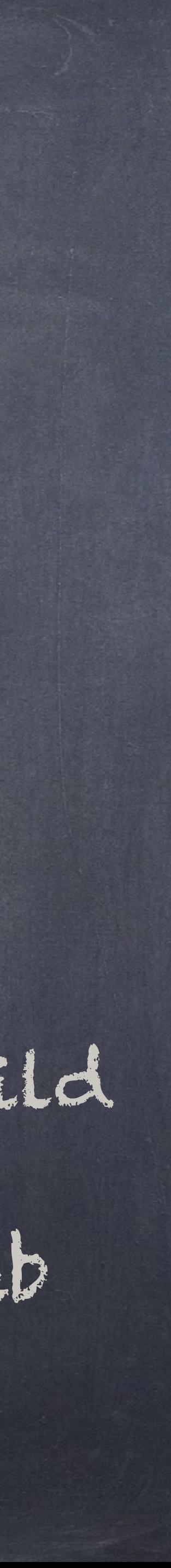

选择子

正确吗?

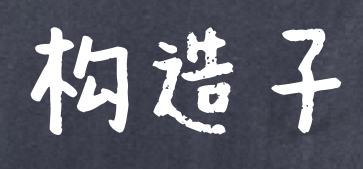

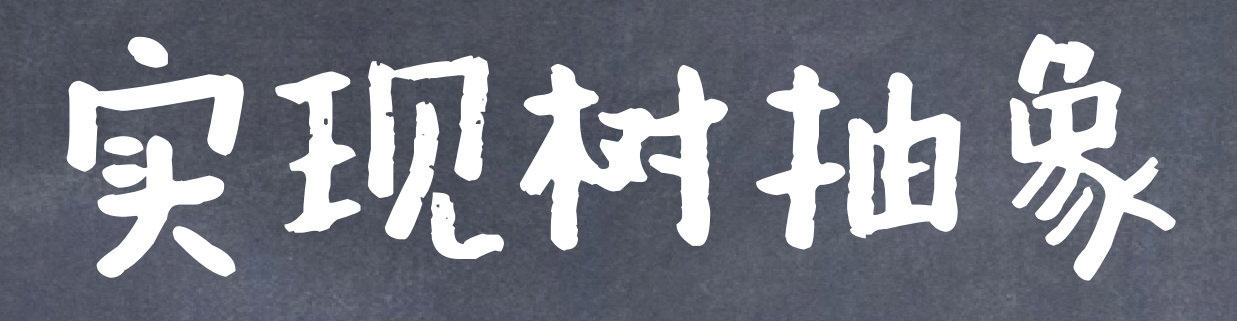

### >>> def tree(label, branches=[]): return [label] + branches

一个树有一个标签值 和一个分支列表

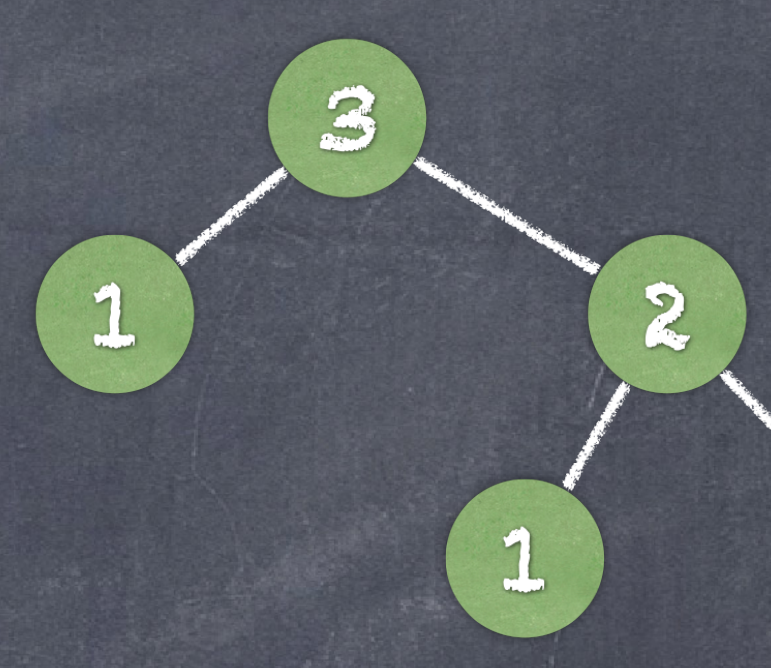

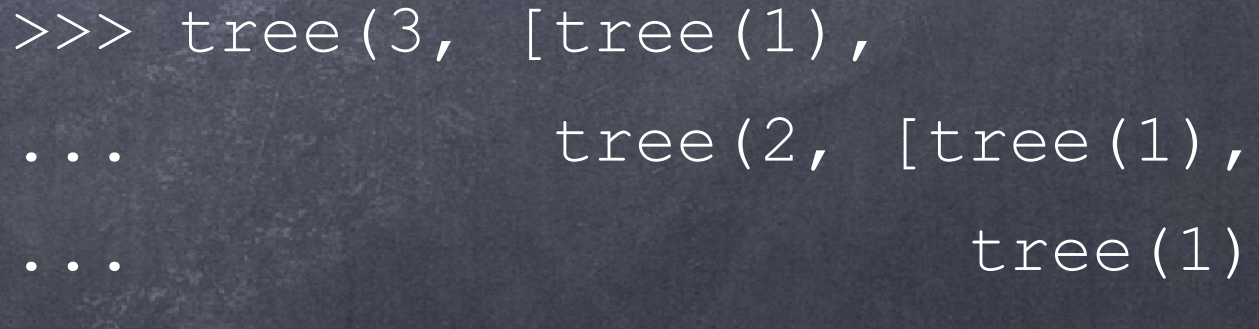

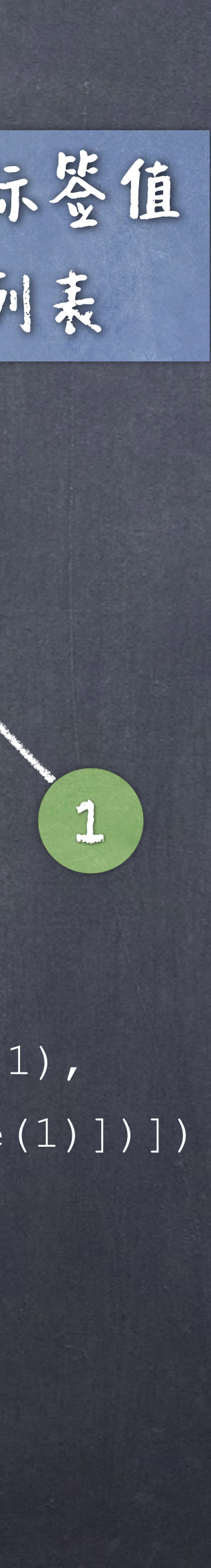

[3, [1], [2, [1], [1]]]

>>> def label(tree): return tree[0] >>> def branches(tree): return tree[1:]

### 每一个分支都是一个树

实现树抽象

### 一个树有一个标签值 和一个分支列表

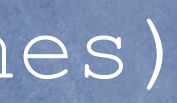

### 有更branches的list

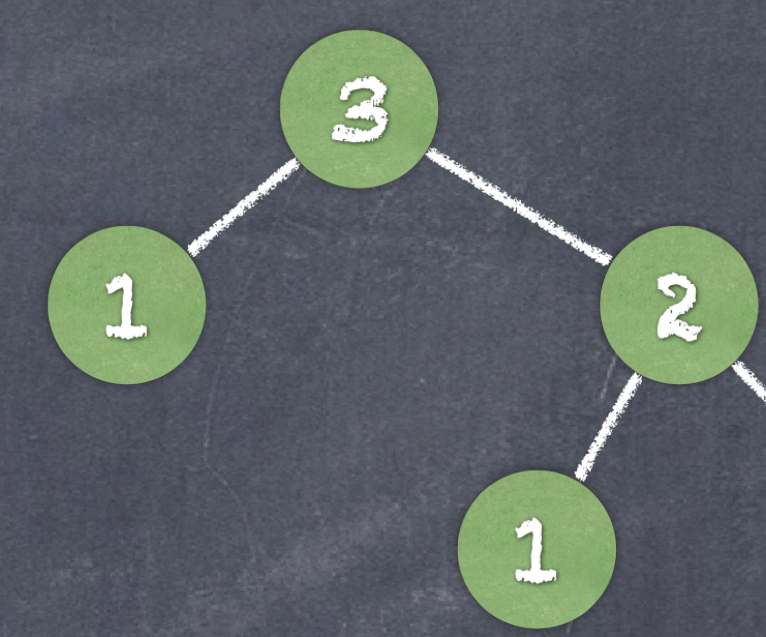

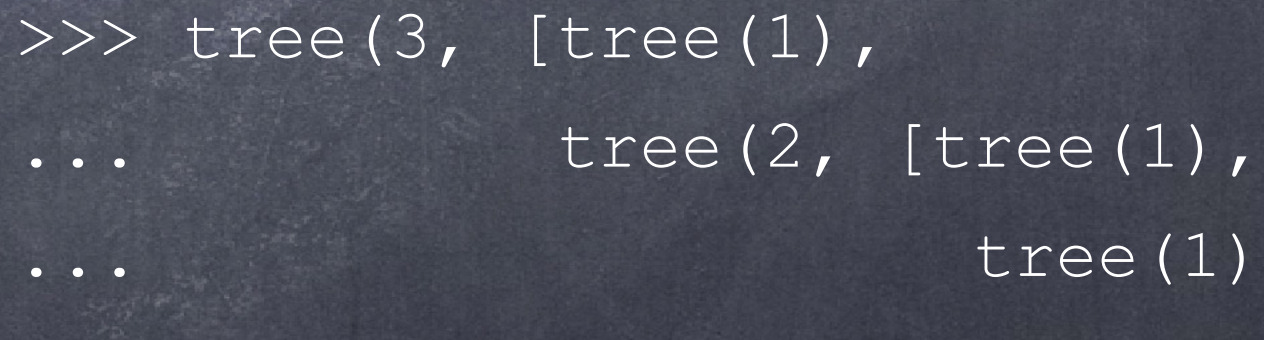

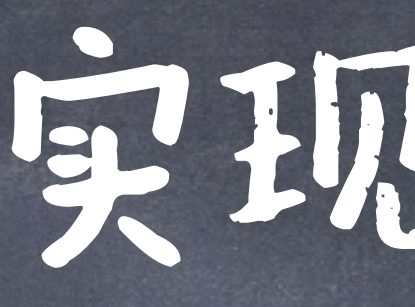

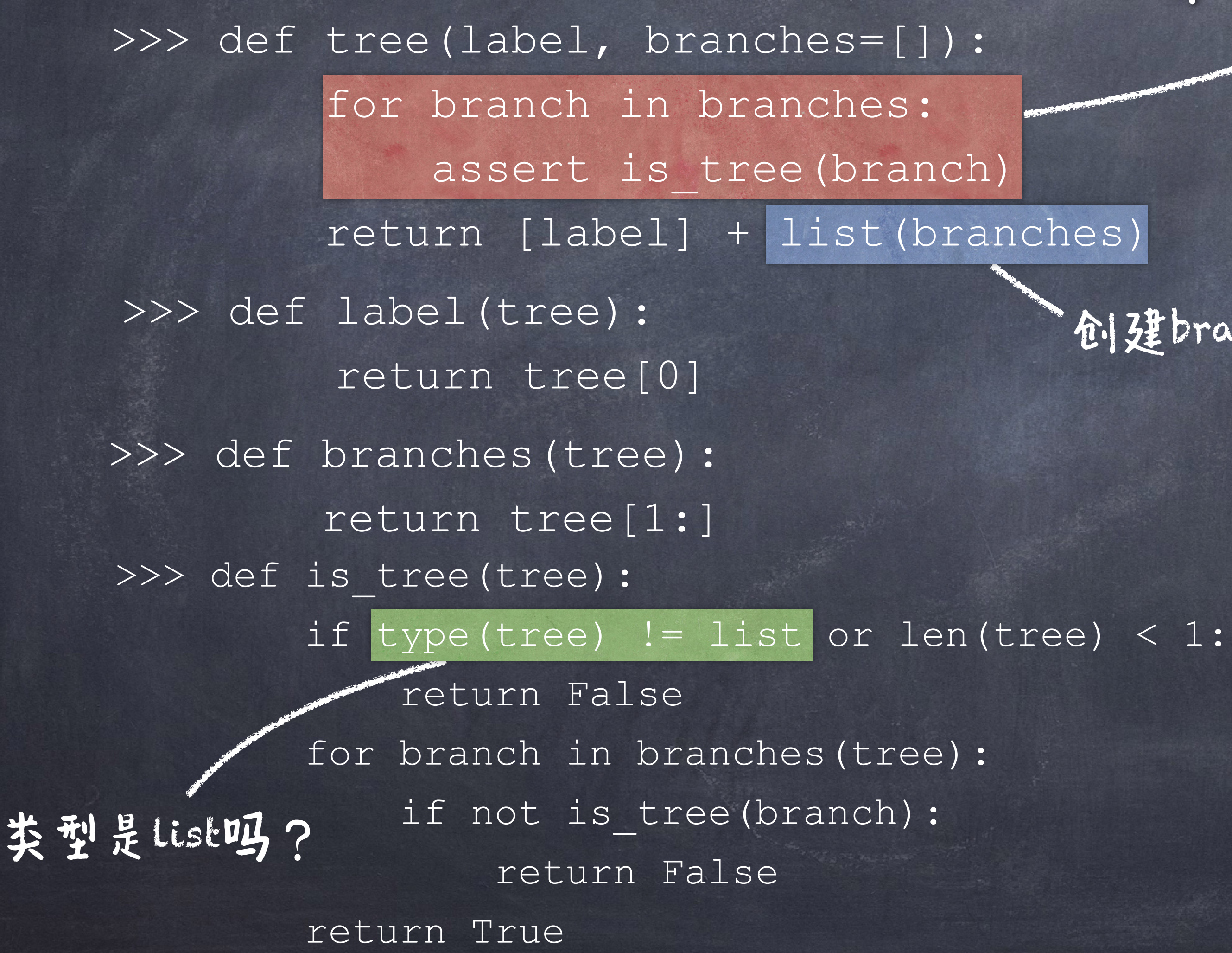

[3, [1], [2, [1], [1]]]

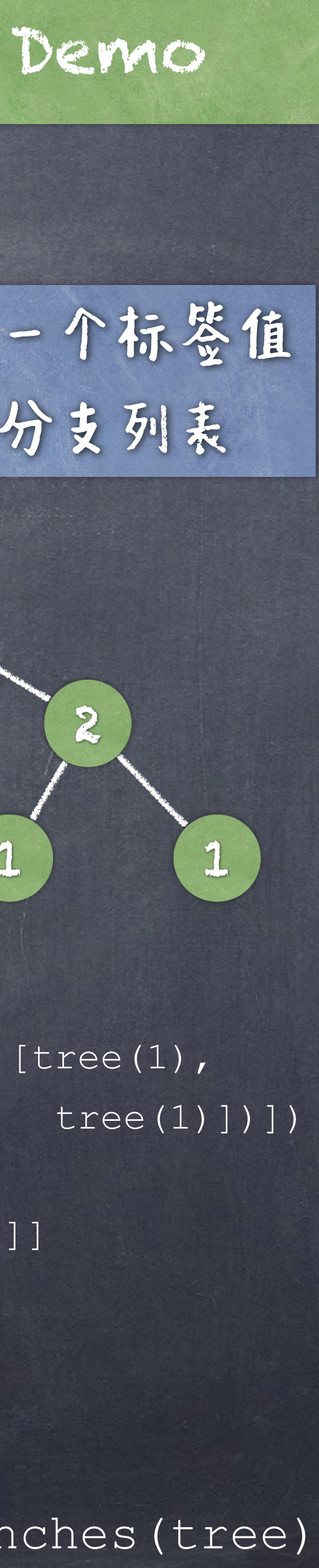

>>> def is\_leaf(tree): return not branches(tree)

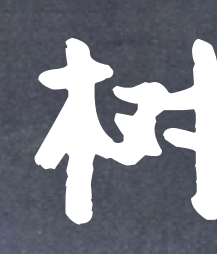

# 可以利用树递归函数来处理树 @何子:计算叶子树

def count leaves(t): """Count the leaves of a tree."""

## 神探作

树操作

 $\overline{\text{branch} \text{ counts}} = [\text{count} \text{ leaves(b)} \text{ for } \text{b in branches(t)}]$ 

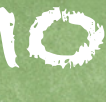

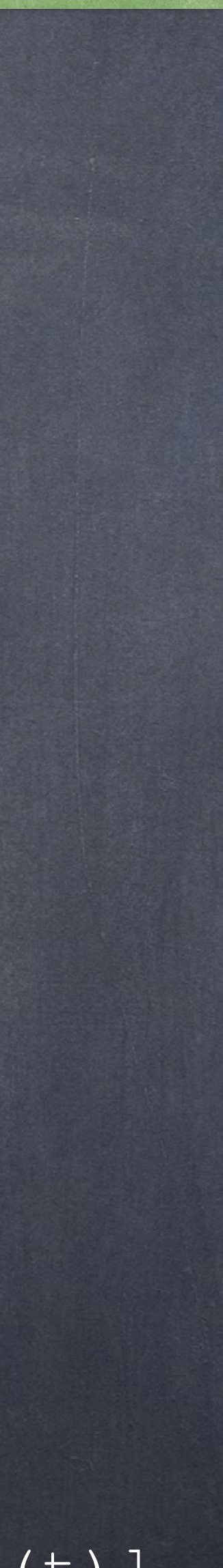

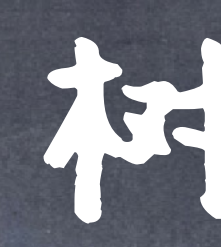

## 一般处理叶子结点是树操作的基本情形 def count leaves(t): """Count the leaves of a tree.""" if is leaf(t): return 1 递归部分一般是对每个分支进行递归调 用,然后最后聚合结果 else: return sum(branch\_counts)

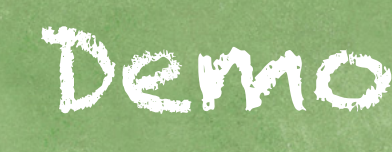

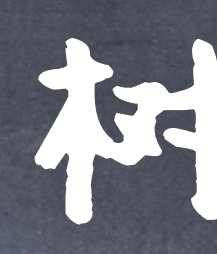

# ●可以利用树造り3团数来创造树 ◎例子:例如构造 Fibonacci 树 (Fibonacci的) 根标签是第n个 Fibonacci 数,对n>1,两个 分支也是 Fibonacci 树).

## 树操作

def fib tree(n): """Construct the Fibonacci tree."""

更小问题

### 基本情况

### left, right = fib tree(n-2), fib tree(n-1) fib\_n = label(left) + label(right) return tree(fib n, [left, right])

树操作

解决更大问题

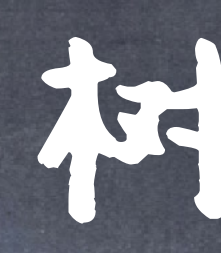

### >>> def fib\_tree(n): if n == 0 or n == 1: return tree(n) else:

>>> count leaves(fib tree(5))

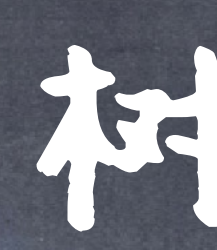

## ●打印一个树

def print tree(t, indent=0): """Print a representation of this tree in which each label is indented by two spaces times its depth from the root. >>> print tree(tree(1)) 1 >>> print\_tree(tree(1, [tree(2)])) 1 2 >>> print tree(fib tree(3)) 2 1 1  $\overline{O}$  $\sim$  1 **TV TV TV** 

## 树操作

## 树操作

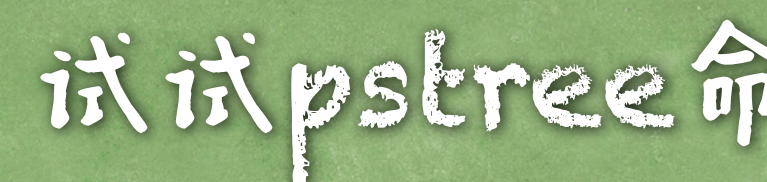

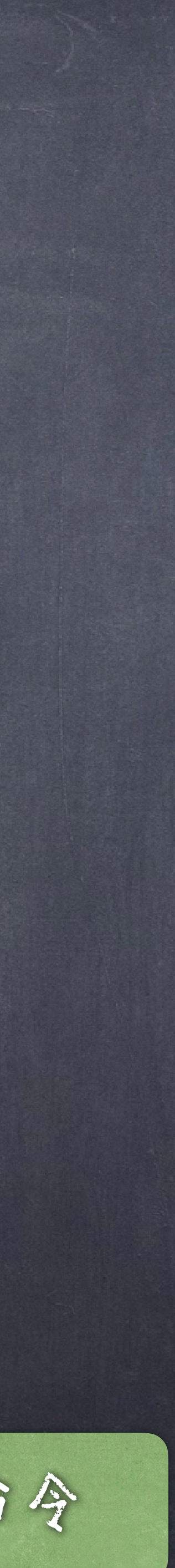

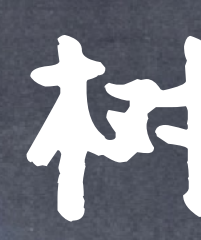

def print tree(t, indent=0): """Print a representation of this tree in which each label is indented by two spaces times its depth from the root.

>>> print tree(tree(1)) 1 >>> print tree(tree(1, [tree(2)])) 1 2 >>> print tree(fib tree(3)) 2 1 1  $\overline{O}$  $1$ **TT TT TT**  print(' ' \* indent + str(label(t))) for b in branches(t): print tree(b, indent + 1) the stree命令

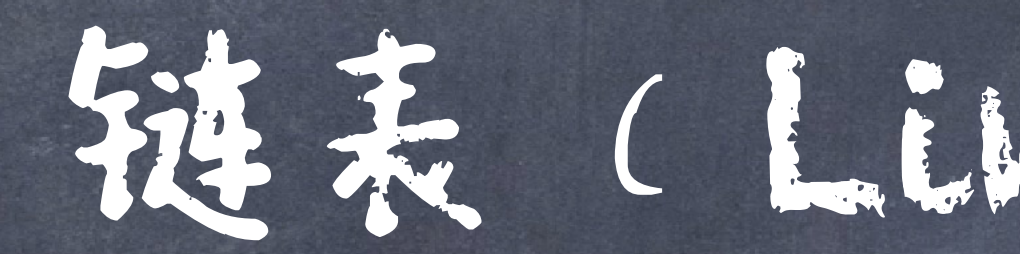

Python的list是一个"动态数组",虽然已经非常有 用,但是在一些情况下不是最优的实现 比如插入元素(特别是靠近前端的插入) 而且插入元素过多,超过了之前的申请空间,还需要涉及 重新创建数组

## 链表是一个对象的链,链里面每一个对象都持有 一个值和指向下一个对象的链接。 链表的最末对象的指向是空。 Global list list list  $four = [1, [2, [3, [4, 'empty'])]]]$

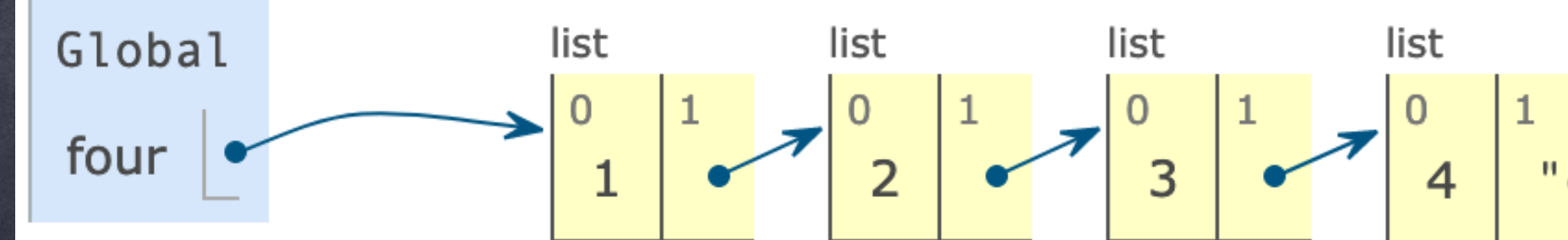

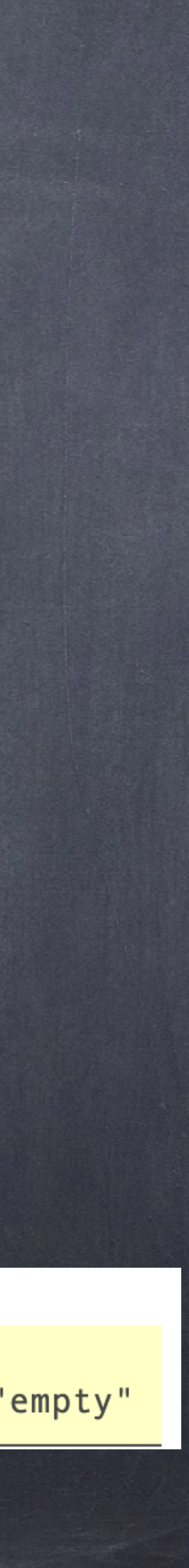

# ●链表具有递归结构:链表或 Empty.

选择链表的组件。

## 我们可以定义一个抽象数据表示来验证、构造和

>>> empty = 'empty'

>>> def is\_link(s):

 """s is a linked list if it is empty or a (first, rest) pair.""" return  $s == empty$  or (len(s) == 2 and is link(s[1])) >>> def link(first, rest):

> """Construct a linked list from its first element and the rest.""" assert is link(rest), "rest must be a linked list." return [first, rest]

```
>>> def first(s):
```
 """Return the first element of a linked list s.""" assert is link(s), "first only applies to linked lists." assert s != empty, "empty linked list has no first element." return s[0]

```
>>> def rest(s):
```
 """Return the rest of the elements of a linked list s.""" assert is link(s), "rest only applies to linked lists." assert s != empty, "empty linked list has no rest." return s[1]

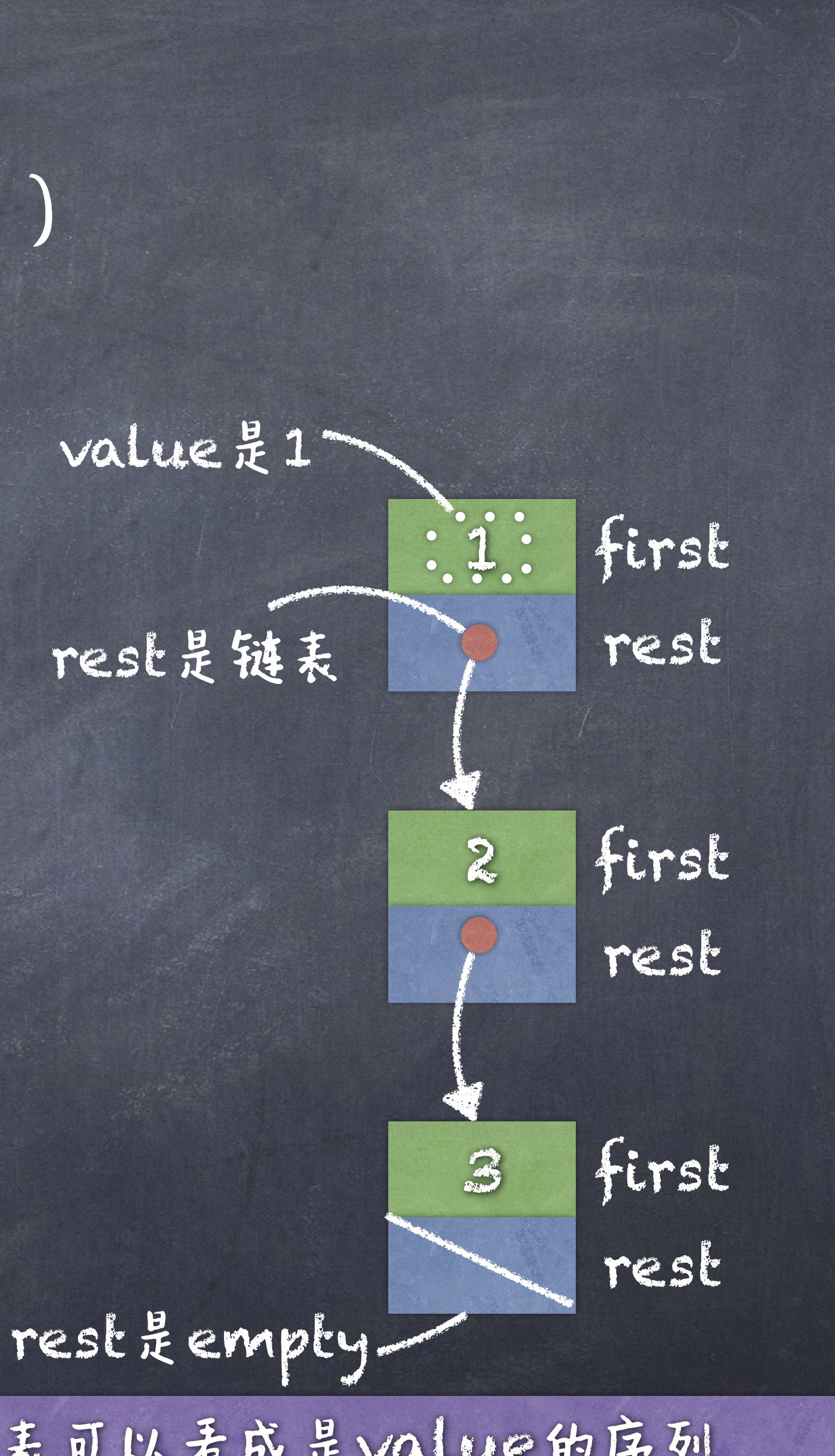

链表可以看成是value的序列

## ●上述代码中, link是构造子, first和rest是选择子

## 链表(Linked List)

### >>> four = link(1, link(2, link(3, link(4, empty))))

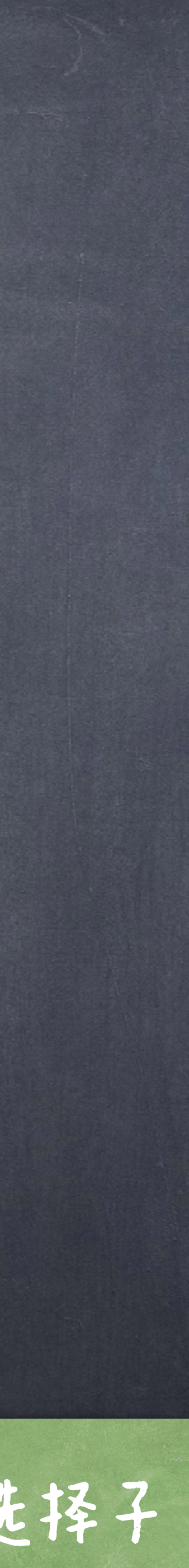

>>> first(four) 1 >>> rest(four) [2, [3, [4, 'empty']]]

根据数据抽象,除了使用list之外,我们可以用其它方式(比如高阶函数)实现构造子和选择子

### 满足序列抽象: 长度和元素选择 >>> def len\_link(s): """Return the length of linked list s."""  $length = 0$ while s != empty:  $\overline{s}$ , length =  $\overline{r}$ est(s), length + 1 return length

>>> def getitem\_link(s, i): """Return the element at index i of linked list s.""" while  $i > 0$ : s,  $i = \text{rest}(s)$ ,  $i - 1$ return first(s)

>>> len\_link(four) 4 >>> getitem\_link(four, 1) 2

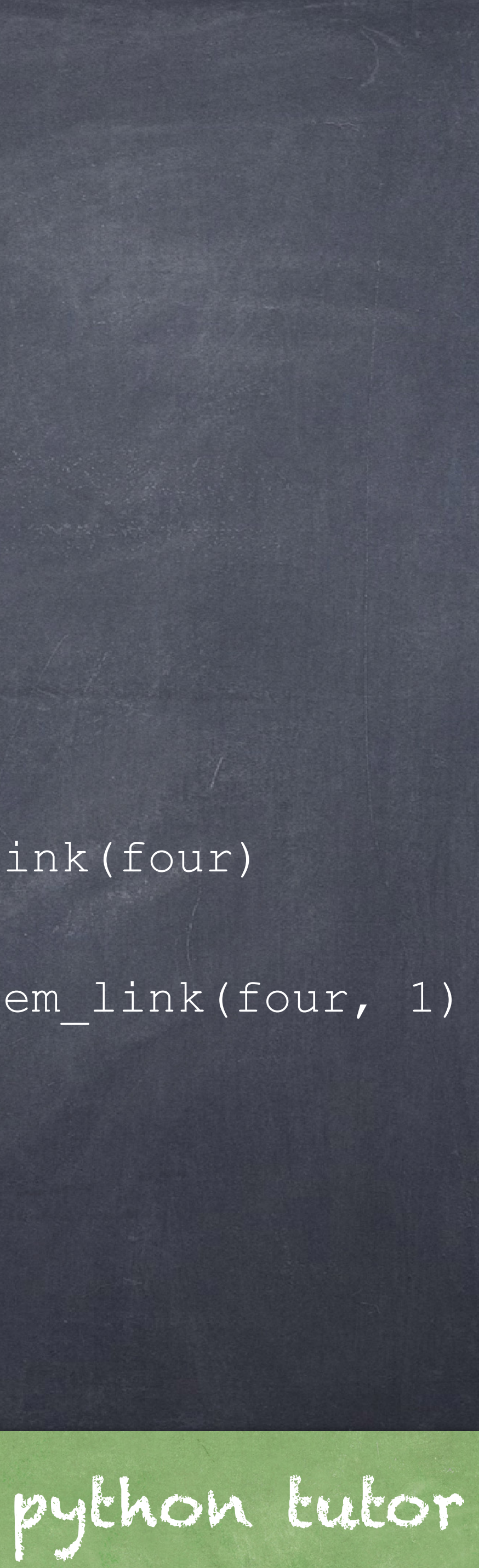

### >>> def len link recursive(s): """Return the length of a linked list s.""" if s == empty: return 0 return 1 + len\_link\_recursive(rest(s)) >>> def getitem\_link\_recursive(s, i): """Return the element at index i of linked list s.""" if i  $== 0:$  return first(s) return getitem link recursive(rest(s), i - 1) >>> len\_link\_recursive(four) 上述过程可以利用递归实现

>>> getitem link recursive(four, 1)

4

2

## ●利用递归可以很容易做到如链表的结合:

## 链表(Linked List)

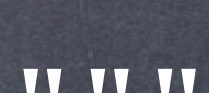

>>> def extend\_link(s, t): """Return a list with the elements of s followed by those of t.""" assert is link(s) and is link(t) if s == empty: return t else: return link(first(s), extend\_link(rest(s), t)) >>> extend\_link(four, four) [1, [2, [3, [4, [1, [2, [3, [4, 'empty']]]]]]]]

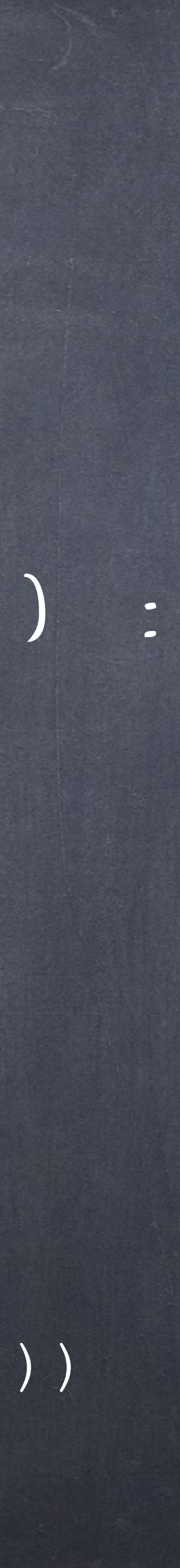

[1, [4, [9, [16, 'empty']]]]

## >>> def apply to all link(f, s): """Apply f to each element of s.""" assert is\_link(s) if s == empty: return s else: return link(f(first(s)), apply to all link(f, rest(s))) >>> apply to all link(lambda x: x\*x, four) ●利用递归可以很容易做到如链表的操作(类似推导式):

### >>> def keep\_if\_link(f, s): """Return a list with elements of s for which f(e) is true.""" assert is\_link(s) if s == empty: return s else: kept = keep if  $link(f, rest(s))$  if f(first(s)): return link(first(s), kept) else: return kept >>> keep if link(lambda x: x%2 == 0, four) [2, [4, 'empty']] ●利用递归可以很容易做到如链表的操作(类似推导式):

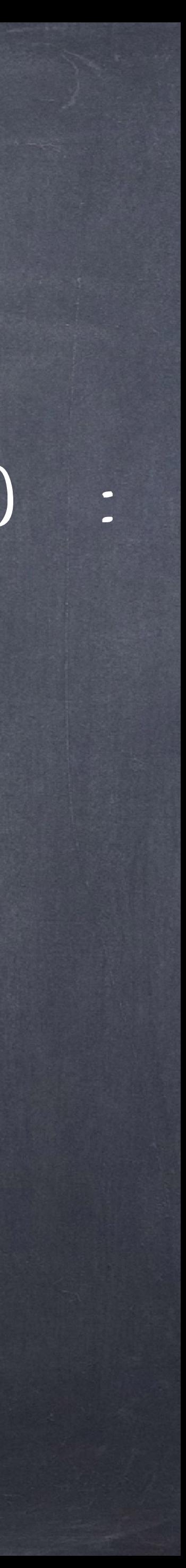

更多有关Python的详细语法可以参照文档查阅 <https://docs.python.org/3/library/stdtypes.html> <https://docs.python.org/3/tutorial/index.html>

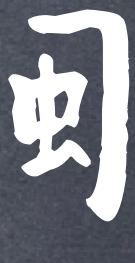

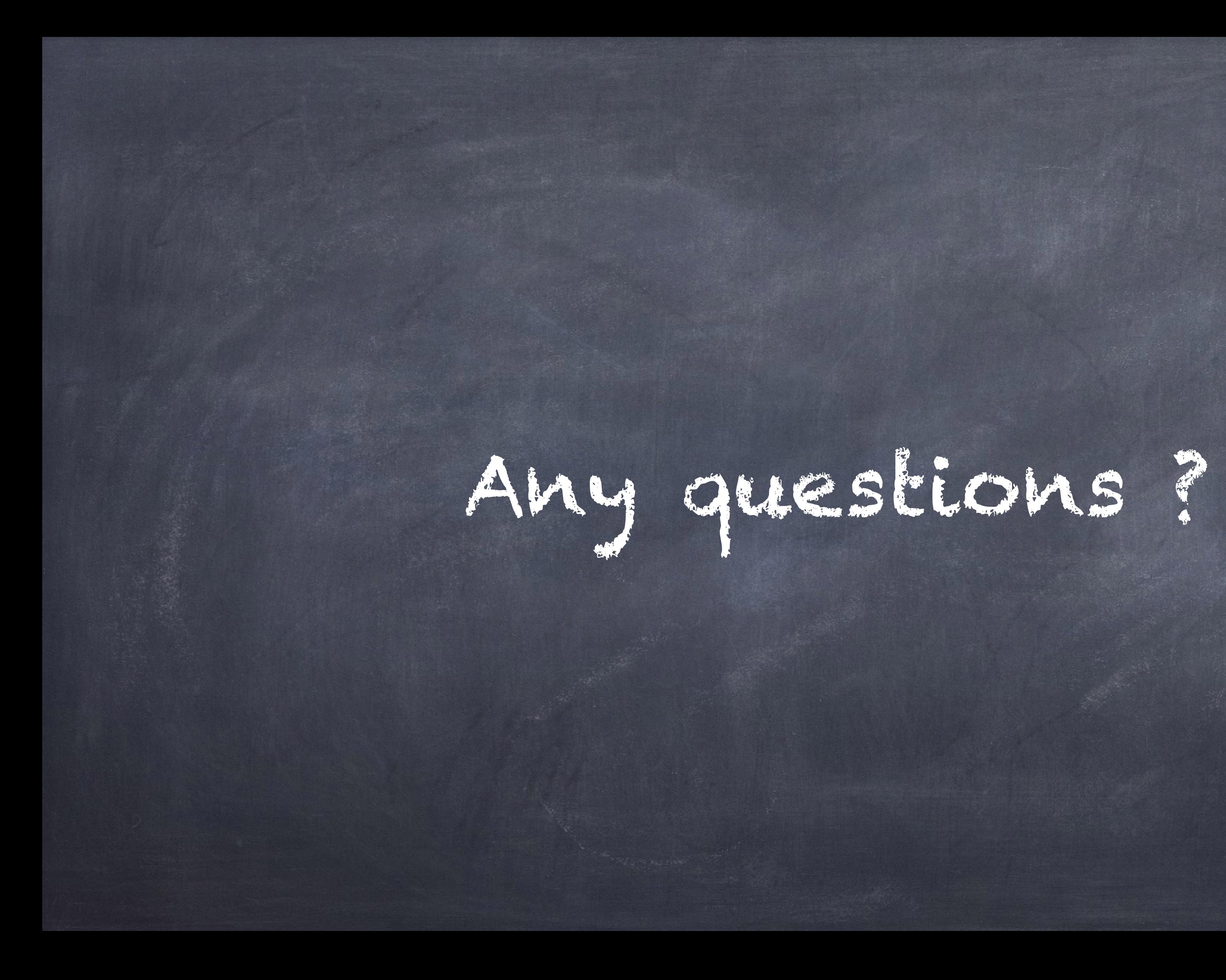